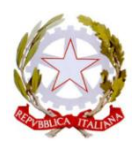

**Ministero dell'Istruzione e del Merito**

Ufficio Scolastico Regionale per la Lombardia

## **ISTITUTO COMPRENSIVO NORD 1 - BRESCIA**

Via Zadei, 76 - 25123 BRESCIA - Tel. 030391780 - C.F. 98156990172 Sito web [www.icnord1brescia.edu.it](http://www.icnord1brescia.edu.it/) Email [bsic88300n@istruzione.itP](mailto:bsic88300n@istruzione.it)ec [bsic88300n@pec.istruzione.it](mailto:bsic88300n@pec.istruzione.it)

Circ.n. 359 A.S. 2023/24

Brescia, 20 giugno 2024

 Ai Genitori Classi Terze Scuola Sec. I Grado "Lana-Fermi" Ai Docenti Scuola Sec. I Grado "Lana-Fermi" Al Personale ATA Alla Dsga Agli atti IC Nord1 Brescia

## OGGETTO: **ESAMI DI STATO - CONSULTAZIONE DOCUMENTI FINALI**

Si comunica che da **mercoledì 26 Giugno dalle ore 12,00**, tramite registro elettronico, si potrà accedere ai documenti finali dell'Esame di Stato Conclusivo del I Ciclo di Istruzione.

Sarà possibile visionare e scaricare la seguente documentazione:

- Certificato delle Competenze
- Certificato Diploma di Licenza

## **Ai genitori si ricorda la procedura:**

- entrare nel registro elettronico con le proprie credenziali

- cliccare su "Documenti-Scrutinio"

- Scegliere dal menù Certificato delle Competenze e Certificato Diploma di Licenza spostarsi sulla destra e cliccare "scarica".

## **N.B. il certificato può essere presentato, in caso di richiesta, agli Istituti di istruzione secondaria superiore.**

I genitori che non sono ancora in possesso delle credenziali di accesso, sono invitati a richiederle tramite il sito della scuola.

Da **PC fisso** dal Sito cliccare sul menù orizzontale in alto: "Scuola" – "genitori" – "Richieste Credenziali"; compilare tutti i campi del form cliccare "INVIA".

Da **Cellulare** dal Sito cliccare le 3 lineette e scegliere: "Scuola" – "genitori" – "Richieste Credenziali"; compilare tutti i campi del form e cliccare "INVIA".

Le credenziali saranno inviate direttamente all'indirizzo di posta elettronica indicata.

 La Dirigente Scolastica Dott.ssa Claudia Marchi